**How NPO achieved High-Throughput, Secure Video Streaming Running NGINX on Modest Off-The-Shelf Hardware**

Dick Snippe - Dutch Public Broadcasting Organization (NPO)

# **Overview**

- Geography of the Netherlands
- Load Balancing
- Content protection using Lua
- SSL Optimizations

# **Geography of the Netherlands**

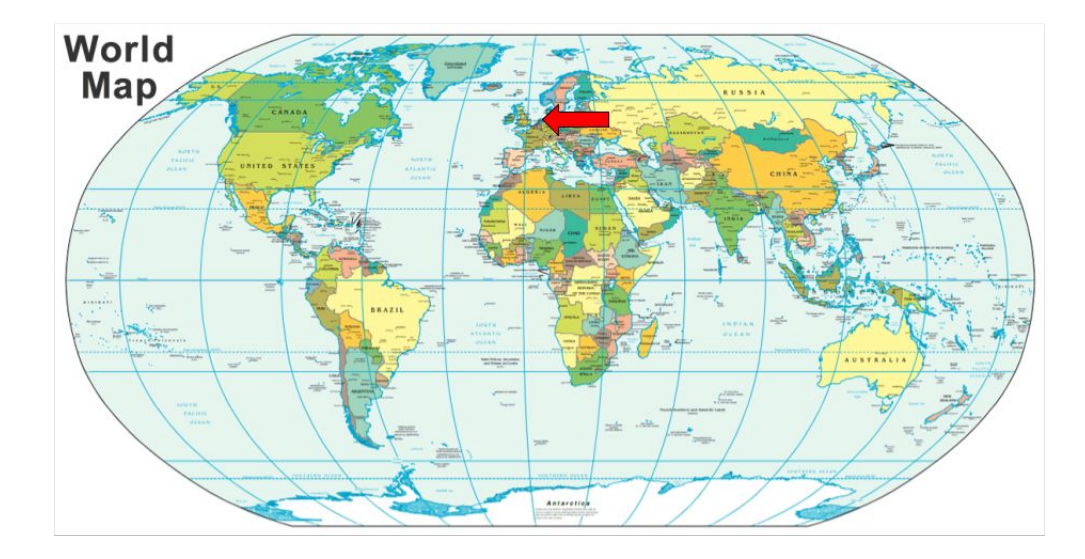

# **Geography of the Netherlands**

- It's small;  $41.543 \mathrm{km^2} \approx 16.000 \mathrm{mi^2}$  About Massachusetts + Connecticut; not even 1% of the USA land area
- But quite densely populated; 17 million inhabitants; that's like cramming all of Texas into West Virginia
- It's all flat. No mountains. Easy to lay cables.
- Ideal for good internet connectivity.
- 98% of households has broadband internet
- 4G coverage is about 98%
- Amsterdam is the main internet hub

# **Internet topology**

- $\bullet$  ams-ix is the main hub.
- two large cable providers
- place your gear in Amsterdam and you're all set!

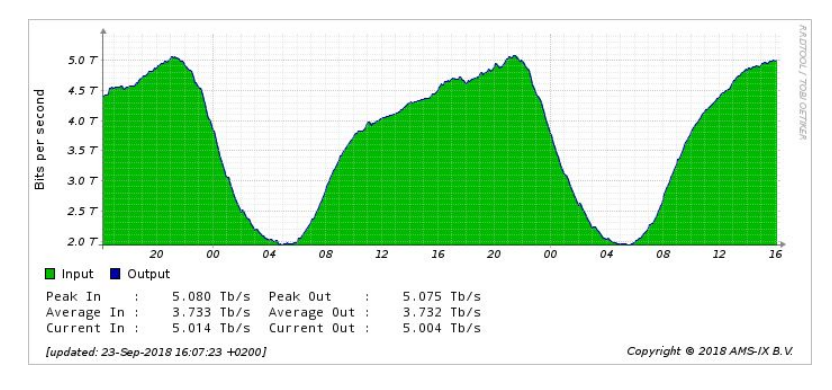

Classical loadbalacing: 1 (or a HA pair) loadbalancer; all traffic (upstream+downstream) passes through the loadbalancer

This is fine for most websites / api's

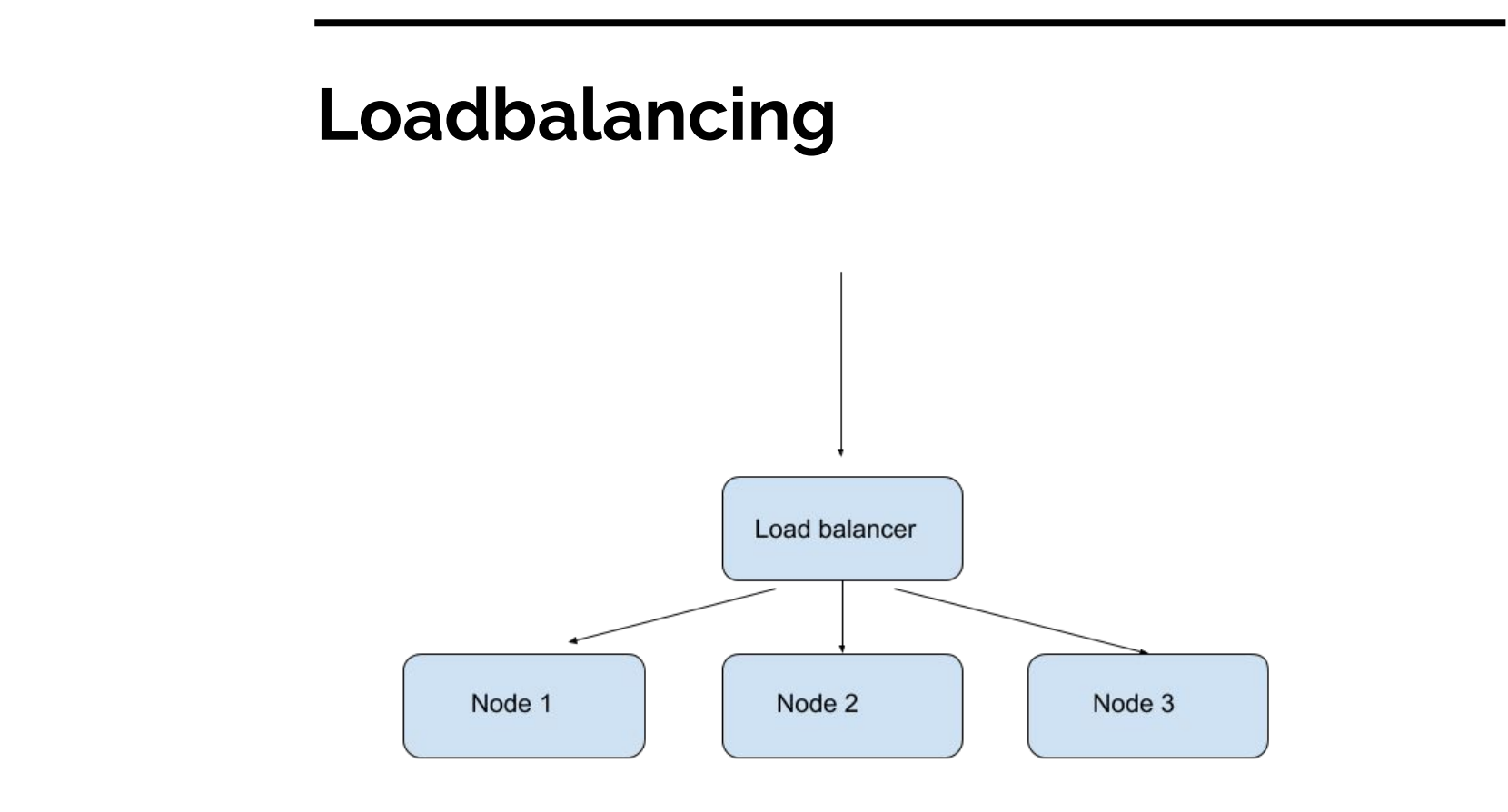

Classical loadbalacing: 1 (or a HA pair) loadbalancer; all traffic (upstream+downstream) passes through the loadbalancer

This is fine for most websites / api's

Not so good for streaming where upstream traffic is 1000x the downstream traffic. The loadbalancer becomes the choke point when is has to handle >10Gbit of traffic

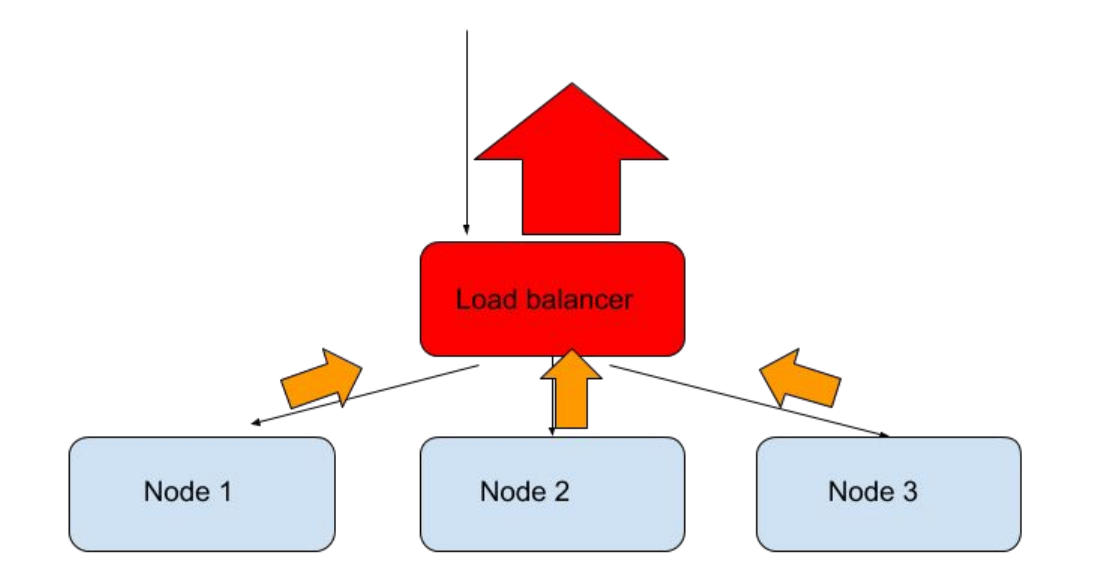

A nice approach is "Direct Routing"; IPVS-DR. A linux kernel module that acts as a loadbalancer.

Only the downstream traffic flows through the loadbalancer.

Uptream traffics goes directly from server to client.

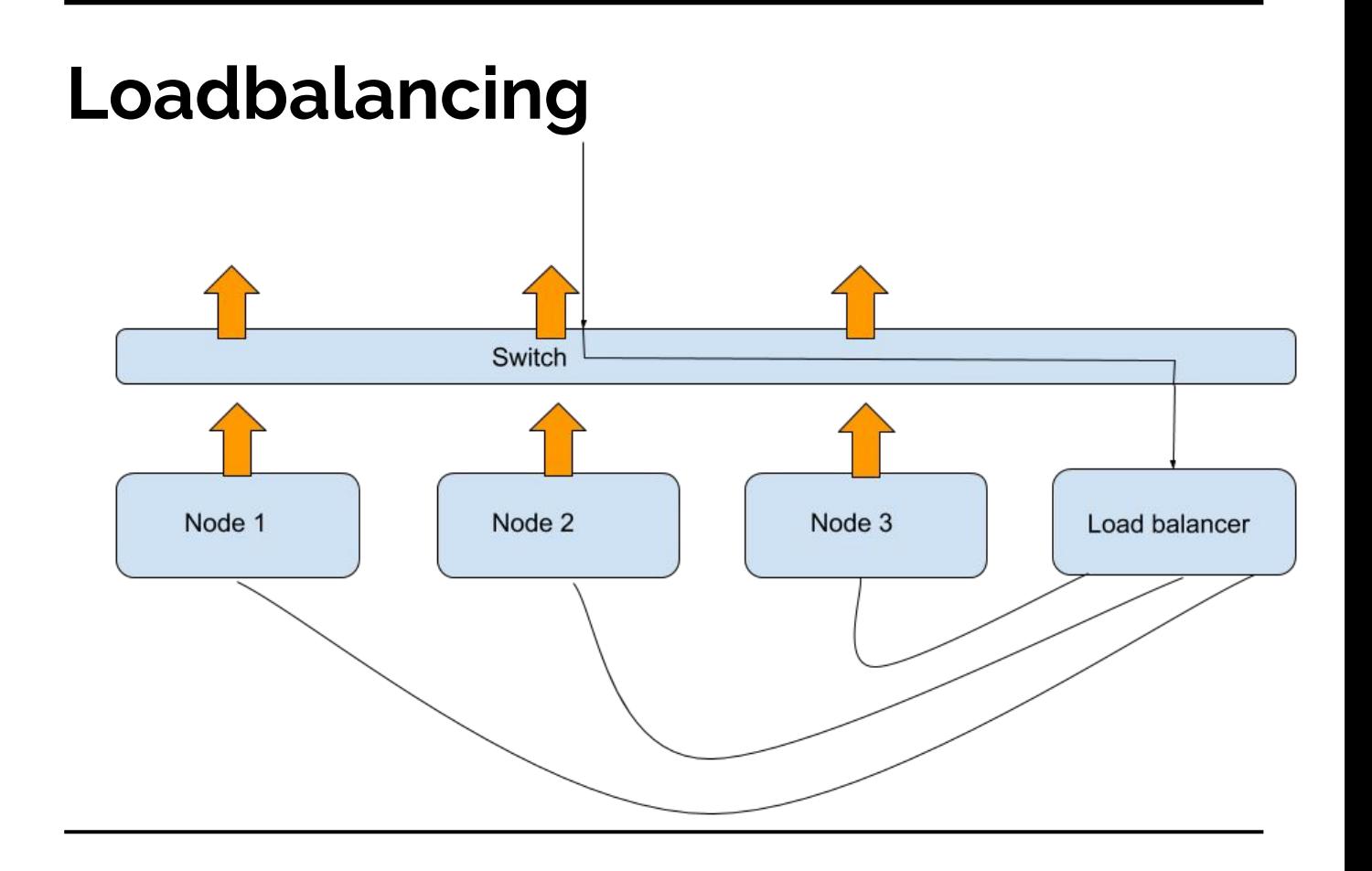

A nice approach is "Direct Routing"; IPVS-DR. A linux kernel module that acts as a loadbalancer.

Only the downstream traffic flows through the loadbalancer.

Uptream traffics goes directly from server to client.

Problem: for large volumes the loadbalancer still drowns in the downstream traffic rates (200.000 pps (mostly ACKs))

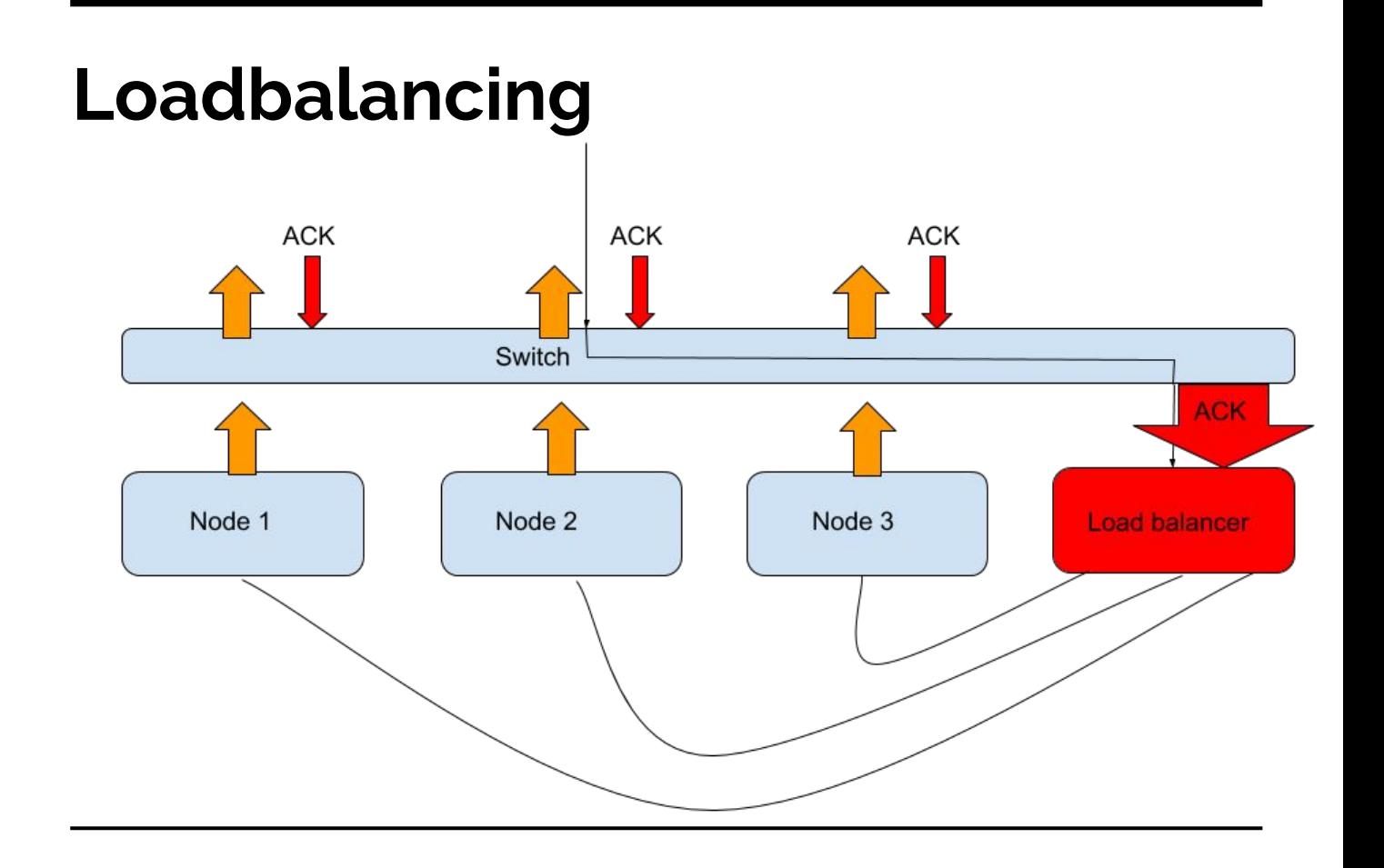

Our solution: PMLB "Poor Mans Load Balancing"

Not a loadbalancer but a redirector. Can be written in programming language of choice.

- Request comes in at the redirector
- The redirector has knowledge about a pool of streaming servers and redirects the client to one of them
- Then, the client has a direct 1-on-1 TCP connection to the chosen streaming server

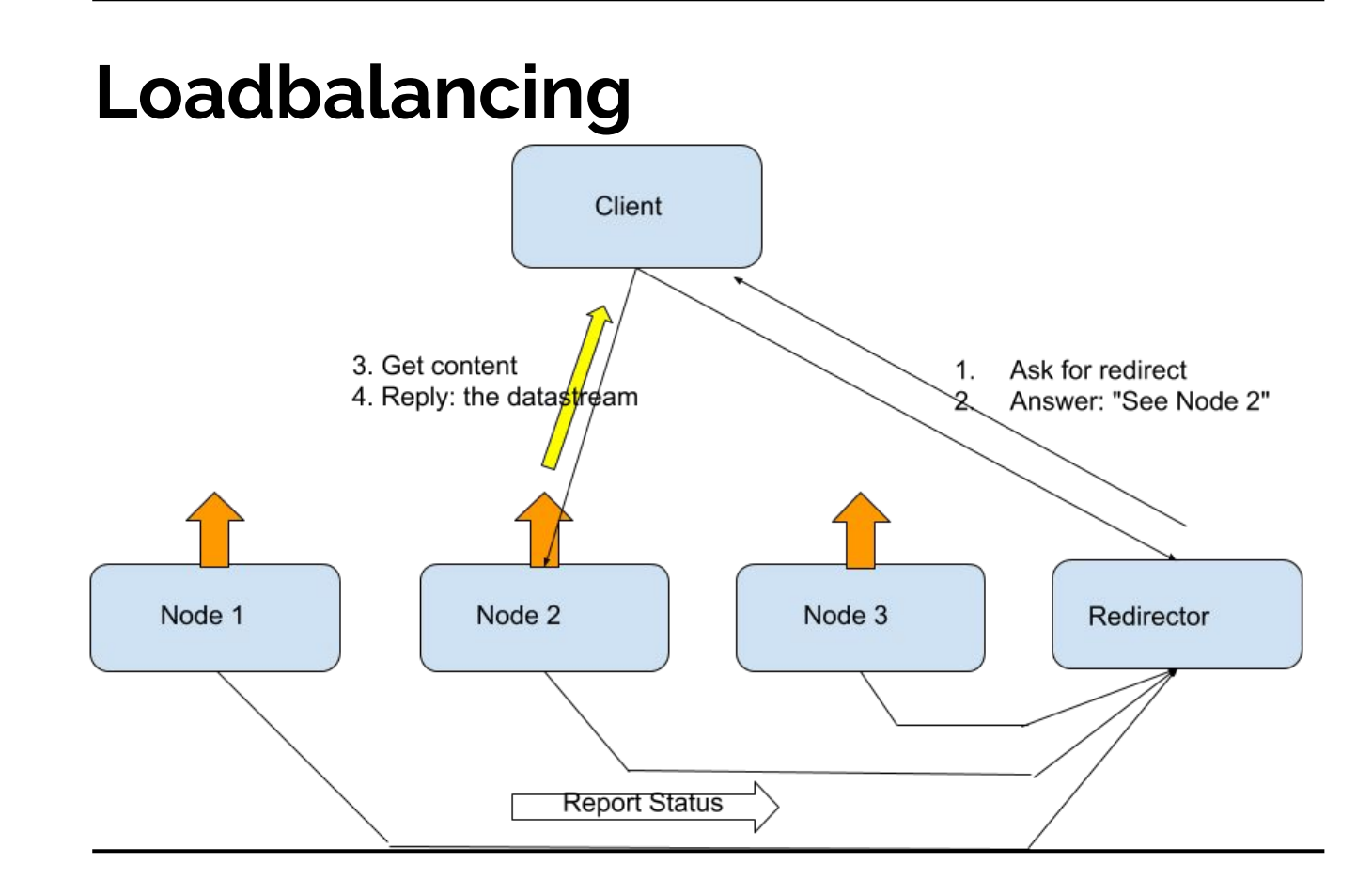

This redirector can do more stuff besides loadbalancing:

- generate secured links to the streaming servers
- do GeoIP checks on incoming requests
- do anti-deeplink verification
- generate statistics
- know about up/down status of streaming servers
- route traffic to specific clusters of streaming servers
- e generate "stadium is full" redirects

Problem: in HLS/HDS/MSS streaming we want to protect both the manifests *and* the data chunks. So only checking at the redirector does not suffice. We have to check each and every request.

Solution: the redirector generates unique redirects to the streaming servers. The URL contains a token in which (a.o.) the IP address of the client is encoded.

If the redirector generates private tokens, the streaming servers have to check these tokens for validity

This is where nginx+lua comes in.

Very easy to run custom lua code in nginx

Very easy to write lua code to do the checking

Token based on shared secret between redirector en streaming server

### Generate a secured redirect: (redirector, php)

```
private function maketoken($clip, $ip, $secret)
{
      $auth=join('|', array($clip, $ip, $secret));
      return md5($auth);
}
private function redirect($clip, $scheme, $server, $ip, $secret)
{
      $token = $this->maketoken($clip,$ip);
      return "$scheme://$server/secure/$token/$clip";
}
```

```
local function validate()
     local uri pattern = "^/secure/([^{\wedge}/]^*)([^{\wedge}?]*).*"
     local matches, , token, clip =
                string.find(ngx.var.request uri, uri pattern)
      if (matches) then
                local p = "|" local ourtoken =
                     ngx.md5(clip .. p .. ip .. p .. config.secret)
                 if (ourtoken ~= token) then
                            ngx.exit(ngx.HTTP_FORBIDDEN)
                 end
      else
                 ngx.exit(ngx.HTTP_FORBIDDEN);
      end
end
```
- We use Lua, because...
- Lua is a nice, clean, simple to learn, simple to read language.
- Same can be achieved using NGINX javascript module
- Javascript knowledge is more widespread than Lua.

# **Addditional redirector functionality**

GeoIP protection

Use Maxmind geolocation database + php pecl module

\$countrycode = geoip\_country\_code\_by\_name(\$ip);

Anti deeplink verification

Client generates time-based tokens with shared secret \$secret = "correct horse battery staple"; \$uri = "/clips/protected/for-your-eyes-only.mp4"; \$server = "content.omroep.nl";

```
\text{St} hex = sprintf("%08x", time());
$token = md5($secret.$uri.$t_hex);
$url = sprintf(" http://%s/secure/%s/%s%s ",
                           $server,$token,$t_hex,$uri);
```
route traffic to specific clusters of streaming servers

- Each network has its own AS number
- Maxmind database exists to lookup AS numbers by IP.
- Redirector recognizes specific AS numbers and redirects clients to a cluster specific to that AS number

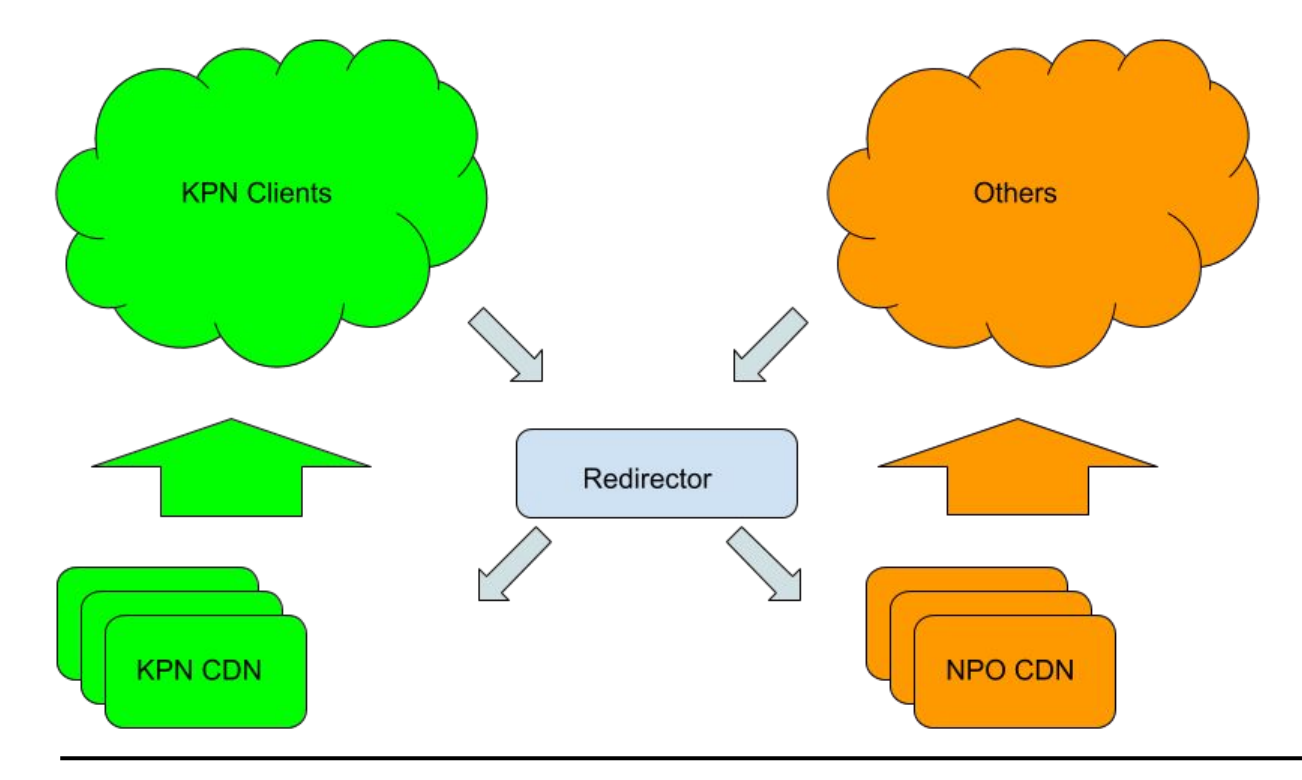

The challenge:

- Most websites use https nowadays
- Streaming used to be a separate protocol (e.g. rtsp), but nowadays (HLS,HDS, MSS) it's http(s)
- Your browser sees that as part of the website
- So it complains about mixed content if streaming is done over http instead of https
- Net result: streaming servers *have* to do https

SSL is very CPU intensive

Streaming is usually network bound. With SSL switched on that shifts to CPU bound.

NGINX is already great for running doing SSL, but there are some tweaks to increase efficiency

Netflix has the best solution:

- push SSL handling to the kernel
- now network traffic is again zero copy. I.e. the outgoing data needs to be touched only once and not multiple times for encryption
- works on FreeBSD

But… we use Linux.

Linux optimizations

- run a new kernel!
- lots of info on the internet
- smp\_affinity
- receive packet steering (on old hardware)
- codel

Openssl optimizations

● add support for chacha-poly ciphers

NGINX optimizations

● pcre-jit

# **Bonus: /server-status in Lua**

Commercial variant has a nice status (ngx\_http\_api\_module)

Open Source nginx server-status is *very* terse:

Active connections: 523 server accepts handled requests 2217414 2217414 4736545 Reading: 0 Writing: 234 Waiting: 289

Can we do better using a bit of lua code?

Sure!

### Add a hook for when the request starts and when it's done:

rewrite by lua block { s = require "stats"; s.incoming() }

log by lua block { s = require "stats"; s.outgoing() }

```
Use dicts to keep persistent state:
```

```
local log dict = ngx.shape.log dict
```

```
function m.outgoing()
```

```
 ...
    incr(log dict, "bytes sent", ngx.var.bytes sent)
    incr(log dict, "total reqs", 1)
      ...
end
Add any other logic you wish
```
### Add a hook to display the counters:

```
location /server-stats
\left\{ \begin{array}{ccc} 0 & 0 & 0 \\ 0 & 0 & 0 \\ 0 & 0 & 0 \\ 0 & 0 & 0 \\ 0 & 0 & 0 \\ 0 & 0 & 0 \\ 0 & 0 & 0 \\ 0 & 0 & 0 \\ 0 & 0 & 0 \\ 0 & 0 & 0 \\ 0 & 0 & 0 \\ 0 & 0 & 0 \\ 0 & 0 & 0 \\ 0 & 0 & 0 & 0 \\ 0 & 0 & 0 & 0 \\ 0 & 0 & 0 & 0 \\ 0 & 0 & 0 & 0 & 0 \\ 0 & 0 & 0 & 0 & 0 \\ 0 & 0 & 0 & 0 & 0 \\ 0 & 0 & 0 & 0content by lua block { s = require "stats"; s.showstatus() }
                                   include /e/lib/ip/omroepnet.nginx;
                                   include /e/lib/ip/beheer.nginx;
                                   deny all;
 }
```
#### Display the default counters

```
local function stub status(total reqs)
        -- Active connections: 6112
        -- server accepts handled requests
        -- 224956831 224956831 614701793
        -- Reading: 0 Writing: 14 Waiting: 6096
       local total reqs = log dict:get("total reqs") or 0
        ngx.say("Active connections: ", ngx.var.connections_active)
        ngx.say("server accepts handled requests")
        ngx.say(0, " ", 0, " ", total_reqs)
        ngx.say("Reading: ", ngx.var.connections_reading,
                " Writing: ", ngx.var.connections_writing,
                " Waiting: ", ngx.var.connections_waiting)
```
end

#### Display the custom counters

```
local function extended status()
        ngx.say("")
        ngx.say("time ", os.date("%Y%m%d %H:%M:%S", now))
        ngx.say("server_pid ", ngx.var.pid)
        ngx.say("lua_version ", _VERSION)
        ngx.say("nginx_version ", ngx.var.nginx_version)
       ngx.say("bytes sent ", log dict:get("bytes sent") or 0, " ", normalize("%6.2f%s",
log_dict:get("bytes_sent") or 0))
        ngx.say("http_reqs ", log_dict:get("http_reqs") or 0)
        ngx.say("https_reqs ", log_dict:get("https_reqs") or 0)
end
```
#### Example results

Active connections: 528 server accepts handled requests 0 0 4735057 Reading: 0 Writing: 252 Waiting: 275

time 20180924 10:37:09 server\_pid 5103 lua\_version Lua 5.1 nginx\_version 1.15.3 bytes\_sent 15247571421763 13.87T http\_reqs 475262 https\_reqs 4259795

Sliding averages:

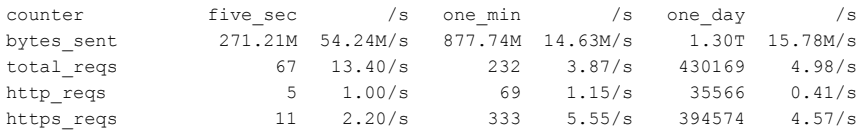

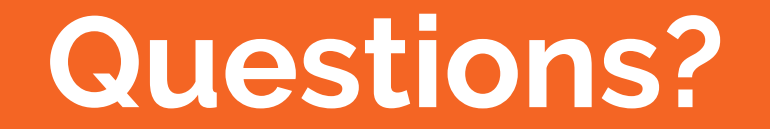